| dreamstine                                                               | 6                        | dieomisine  | 6         |             |
|--------------------------------------------------------------------------|--------------------------|-------------|-----------|-------------|
|                                                                          | - DO<br>Jreen            | WNL         | OAD       |             |
| Jecond from                                                              | 6                        | die and the | 6         |             |
| Download from<br>Dreamstime.com<br>This watermarked comp image is for pr | reviewing purposes only. | 6           | D 2468711 | amstime.com |

Best Password Managers 2018 For Mac

ERROR\_GETTING\_IMAGES-1

Best Password Managers 2018 For Mac

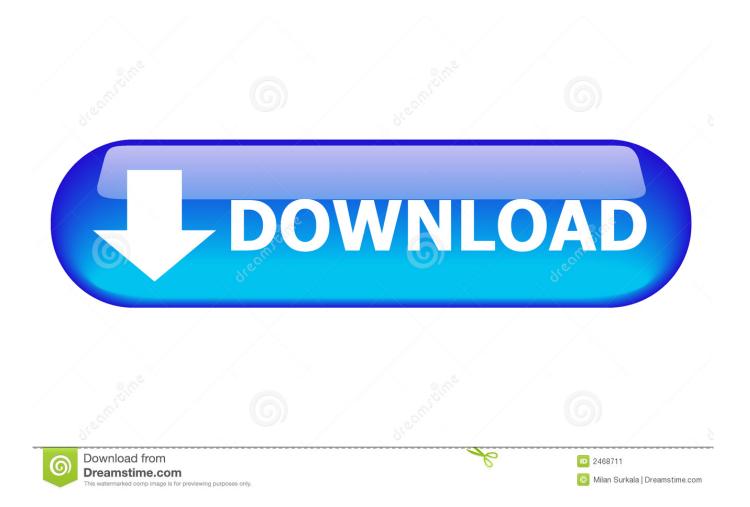

For apps that use your phone number for authentication purposes, iOS 12 introduces a feature that takes a code from an incoming iMessage and copies it to the clipboard, so two-factor authentication is simplified no matter the method. With mobile, you can have them on you at all times and the security isn't half bad.

- 1. best password managers
- 2. best password managers reddit
- 3. best password managers free

The best password managers Use one of these password managers to help protect yourself online By Jon Martindale @ jonwhoopty — Posted on November 29, 2018 - 11:41AM 11.. With Password AutoFill, logins and passwords stored in thirdparty password management apps will be available throughout the iOS 12 operating system right alongside iCloud Keychain, letting you log into websites, apps, and more much more quickly.. For apps that your password management app cannot automatically identify, you will be able to access your entire password vault to find the login information that you need.

## best password managers

best password managers, best password managers reddit, best password managers for mac, best password managers free, best password managers for android, best password managers uk, best password managers for families, best password managers for apple products, best password managers for mac 2020, best password managers australia Latest Apple Software For Mac

With Instagram, for example, when logging into the Instagram app, I see my two Instagram accounts listed in 1Password (my password app of choice) and I can tap either one to enter my login information.. One-Time Passwords When logging into apps and websites that require two-factor authentication, using a one-time password is also simplified.. Where it Works What's great about the Password AutoFill API is that it does not require developers to implement any kind of integration with your password management app to function, as was required in previous versions of iOS for this kind of functionality. <u>Gajleli koligeet mp3 download</u>

ERROR\_GETTING\_IMAGES-1download software humax 5400z

# best password managers reddit

### Icon Pro Audio: Imap Software Now Available For Mac

How it Works The Password AutoFill feature lets a third-party app function just like iCloud Keychain, with your sensitive data protected but easily accessible within apps when you need your login information. <u>animate 2 for daz studio serial number</u>

# best password managers free

### Nero Burning Rom Crack

From there, you can tap the information to enter it into the app or website's login window, such as in the Spotify example below.. Multiple popular password management apps for iOS devices have been updated with support for a convenient new iOS 12 feature, Password AutoFill.. We also highly recommend checking out our best two-factor authentication apps for even more added security.. It works automatically in most apps and websites, with your password archive available no matter where you're logging in.. ,,,, and all now support Password AutoFill features Setting Up Password AutoFill Setting up a password management app to work with Password AutoFill will require you to go to Settings > Passwords & Accounts > AutoFill Passwords to toggle on the AutoFill Password option while also making sure your password management app of choice, such as 1Password, is selected.. There are tons of password managers on PC, Mac, and mobile Here are the best password manager apps for Android..

You can also use these to set more complex, less vulnerable passwords without the need to remember all of them.. There are instances where your password management app does not have saved information entirely right or where you have multiple logins, like if you have multiple Twitter or Instagram accounts.. Password managers are becoming more and more popular The ability to keep all of your passwords in one spot is highly appealing.. If your two-factor authentication setup is linked to a password management app like 1Password, when you log into an app or website that requires two-factor authentication, your password is entered in the field and your one-time authentication password is automatically copied to the clipboard for easy pasting. 34bbb28f04 <u>Muat Turun Al Quran Dan Terjemahan Full Mp3 Android Hd</u>

34bbb28f04

How Do I Download Skype For Business On My Mac